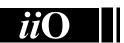

## International Informatics **Olympiad**

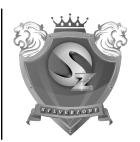

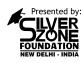

Organized by:

## Silverzone Foundation

New Delhi, India

For supremacy in Mathematics www.silverzone.org

## CLASS 6th SAMPLE QUESTIONS

The Actual Question Paper Contains 35 Questions. The Duration of the Test Paper is 40 Minutes.

| l. | In MS-Excel 2013, a formula always starts with a/ansign.  (A) + (B) = (C) # (D) @  The given sentence is an example of which of the |        | In India the use of computer was started in the 2 <sup>nd</sup> half of nineteenth century. Where was India's first computer installed and when?  (A) Indian Institute of Technology, Delhi, 1977  (B) Indian Institute of Science, Bangalore, 1971 |  |  |  |  |
|----|----------------------------------------------------------------------------------------------------|--------|----------------------------------------------------------------------------------------------------|--|--|--|--|
| ۷. | following options?                                                                                                    | 7.     | <ul><li>(C) Indian Iron &amp; Steel Co. Ltd., 1968</li><li>(D) Indian Statistical Institute, Calcutta, 1956</li><li>Complete the sequence given below, from options</li></ul>                                                                       |  |  |  |  |
|    | cOMPUTER IS AN ELECTONIC MACHINE                                                                                                    |        |                                                                                                    |  |  |  |  |
|    | <ul><li>(A) Upper case</li><li>(B) Sentence case</li><li>(C) Toggle case</li><li>(D) Capitalize Each word</li></ul>                 | ,.<br> | available.                                                                                                    |  |  |  |  |
| 3. | What is the standard protocol of the internet?  (A) HTTP (B) SMTP (C) FTP (D) TCP/IP                                                |        | (A) (B) (Q) (C) (D)                                                                                                    |  |  |  |  |
| 1. | A low level programming language is translated into                                                                                 |        | (C) (D) (D)                                                                                                    |  |  |  |  |
|    | machine language using software.  (A) Assembler  (B) Compiler  (C) Interpreter  (D) Translator                                      | 8.     | Aditya is Bhavi's brother. Bharat is Jayant's father. Ella is Bhavi's mother. Aditya and Jayant are brothers. Wha is Ella's relationship with Bharat?  (A) Sister (B) Mother  (C) Daughter (D) Wife                                                 |  |  |  |  |
| 5. | Which of the following options shows the Strikethrough Effect?                                                                      |        | Which one of the following can't be formed using the letters of the given word 'REJUVENATION'?                                                                                                    |  |  |  |  |
|    | (A) Strikethrough (B) Strikethrough                                                                                                 |        | A. JUTE B. NATION C. REVISION D. NATIVE                                                                                                    |  |  |  |  |
|    | Strikethrough                                                                                                    | 10.    | The intersection of rows and columns is called a                                                                                                    |  |  |  |  |
|    | (C) ————                                                                                                    |        | A. Cell B. Table                                                                                                    |  |  |  |  |
|    | (D) Strike <sup>through</sup>                                                                                                    |        | C. Data D. Slide                                                                                                    |  |  |  |  |
|    |                                                                                                    |        |                                                                                                    |  |  |  |  |

| ANSWERS |      |      |      |      |      |      |      |      |       |  |  |  |
|---------|------|------|------|------|------|------|------|------|-------|--|--|--|
| 1. B    | 2. C | 3. D | 4. A | 5. B | 6. D | 7. B | 8. D | 9. C | 10. A |  |  |  |